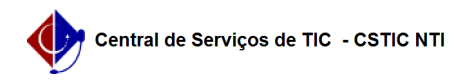

## [como fazer] Como emitir uma declaração de vínculo para o discente? 24/06/2024 09:14:05

## **Imprimir artigo da FAQ**

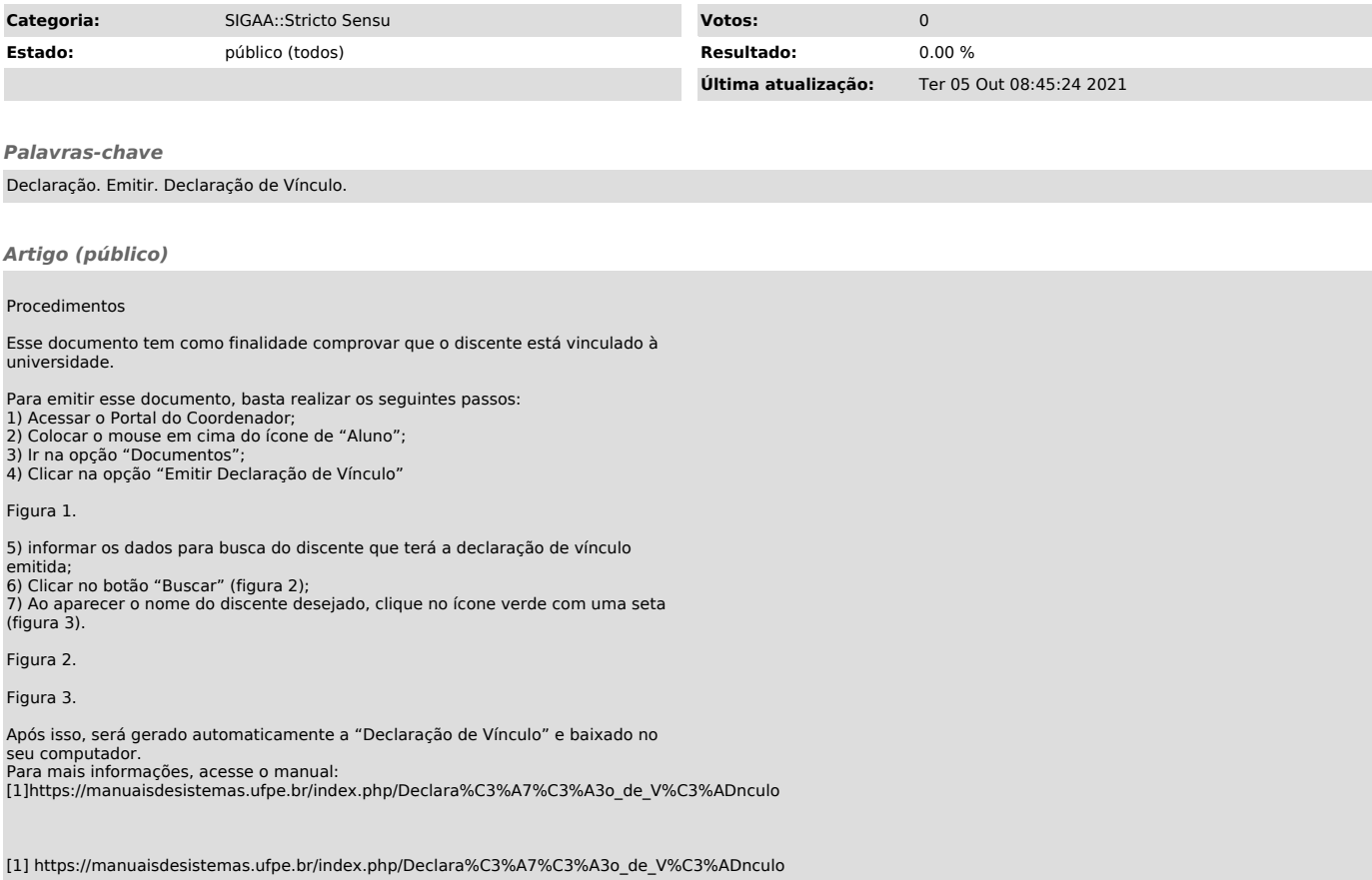